Version 01

## **PickOne**Software Module:

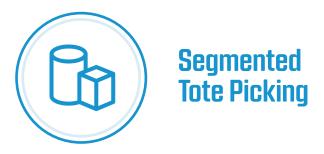

#### **About this Module**

Extend the power of **PickOne** to handle items to and from segmented totes in applications such as for order fulfillment, order consolidation, decanting, and cycle counting.

#### **Benefits**

- · Promote associates to more value-added work
- Reduce turnover by improving job satisfaction
- · Reduce per unit handling cost
- · Improve order accuracy
- · Provide integrators superior control to optimize system performance

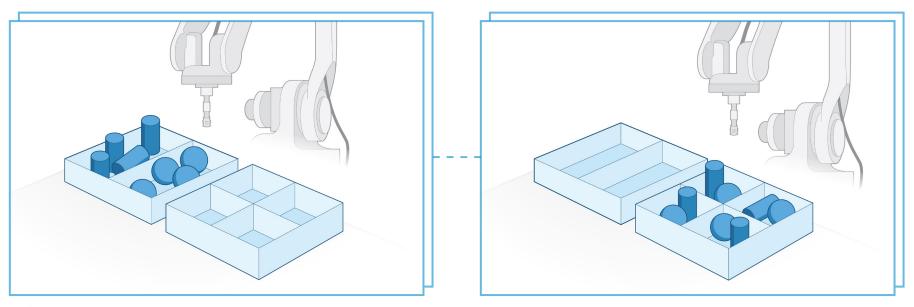

BEFORE AFTER

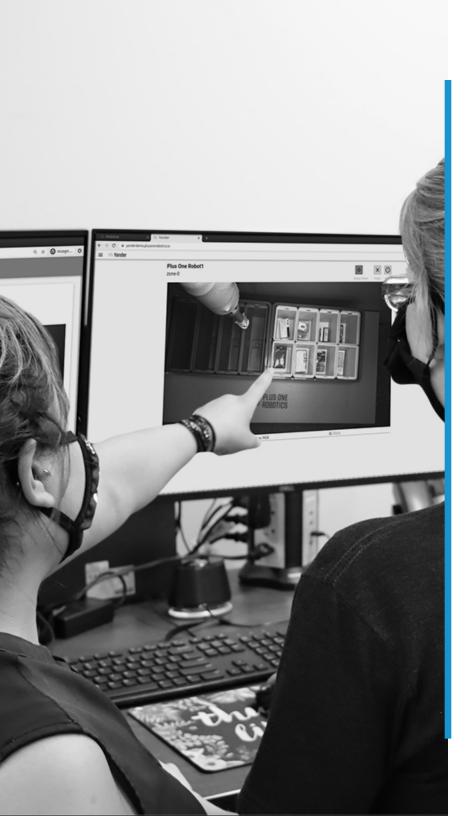

## **How it works**

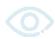

## Step 01

When a tote arrives at the picking station, the robot controller issues a pick request from **PickOne** using the **PickOne** API.

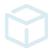

### **Step 02**

Using 2-D, 3-D, and Al algorithms, **PickOne** identifies each pickable item in the specified segment of the tote and assigns it an associated confidence score.

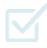

## Step 03

**PickOne** sends the robot controller an array of locations and data for each pickable item via the **PickOne API**. If no items in the scene have a high enough confidence level, it issues a **Yonder** request.

**Yonder** sends a picture of what the system sees to a remotely connected **Crew Chief** who handles the exception by selecting an item. In seconds, **Yonder** updates **PickOne**, and **PickOne** sends the data to the robot.

In parallel, **Yonder** stores the **Crew Chief**'s response, allowing the machine-learning algorithms to make the system smarter as it works. This ensures even higher performance over time.

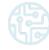

### Step 04

Upon placement, the **PickOne Perception Kit** images the place zone to ensure the item was placed in the correct section of the tote. If it detects something unexpected, it issues another **Yonder** request to resolve this issue remotely.

## **Details**

## **Segmented Tote Picking**

#### **Features**

- Multi-Pick Zone Enables the use of (2) pick sensors each with up to (4) pick zones per sensor to enable picking from totes with up to (8) sections.
- Item Classification Classifies items by package type to enable dynamic adjustments grip strategy, acceleration, deceleration, speed, and path.
- Collision Avoidance PickOne calculates the approach to the pick and prevents collisions with the tote.
- Empty Tote Detection If the tote or tote section is empty, the system signals the robot through the PickOne API.
- Stir If no pickable item is detected; and the pick zone is not empty,
  PickOne can issue a stir command for the robot to reorient the items in
  the tote.
- Base Al Model PickOne has developed Al models to speed up the deployment of systems. Based on the product mix, the appropriate Al model will be selected for the application.

#### **Supported Application Capability**

- Multi-Mode Gripper Supports systems with more than one grasping strategy such as gripper zones, extendible cups, and automatic tool changers.
- Shuffle If the system is equipped with a device to jostle the tote; no
  pickable item is detected; and the pick zone is not empty, Yonder can issue a
  stir command to reorient the items in the tote.

#### **Specifications**

- Industry leading pick command processing speeds: 250ms 400ms typical
- Typical pick rates achieved: 450-1080 picks per hour
- Supports up to 1M unique SKU's
- Supported item types: boxes, padded envelopes, items in polybags, tubes, bottles, and pouches
- Max Donor Tote Size: :43" L x 30" W x 22" H
- Support totes with 1-8 sections
- Supports up to (2) Sensors Intel RealSense D415
- Supported Robot Controllers: Fanuc\*, Yaskawa\*, ABB, Universal Robot, Kuka, Kawasaki, Denso, Festo, Rockwell Automation (Allen-Bradley)

#### What's Included

PickOne Software Module for Segmented Tote Picking, Perpetual License (P/N 1002-001-0007-01)

- PickOne Software Module for Mixed Depalletizing
- PickOne Base Al Model
- · PickOne PackML State Machine for Designated Robot Controller
- Sample PickOne Depalletizing Program for Designated Robot Controller

# FLUS ONE ROBOTICS

639 Billy Mitchell Blvd. Suite 185 San Antonio, TX 78226 Sales@plusonerobotics.com (210) 664-3200 www.plusonerobotics.com